for Computer

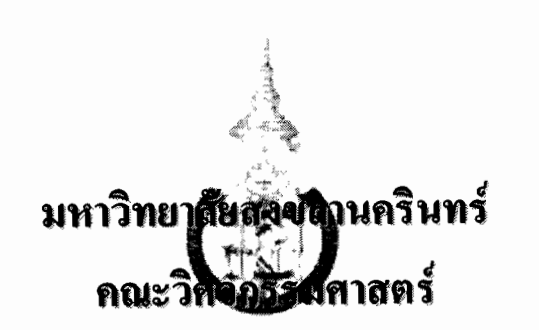

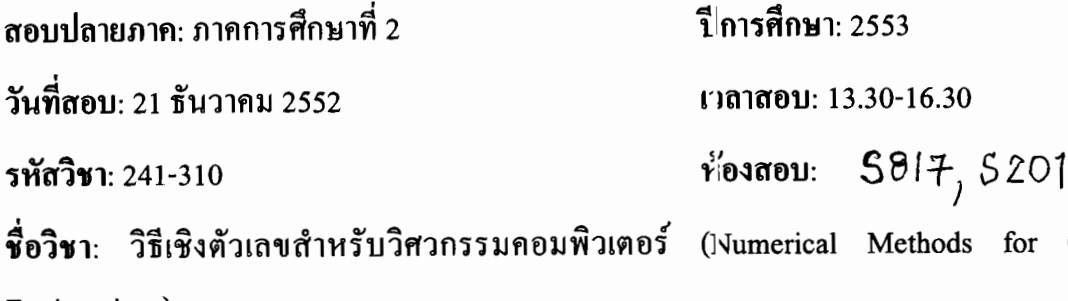

Engineerings)

วิ

ลี่

**ที่**อ..........

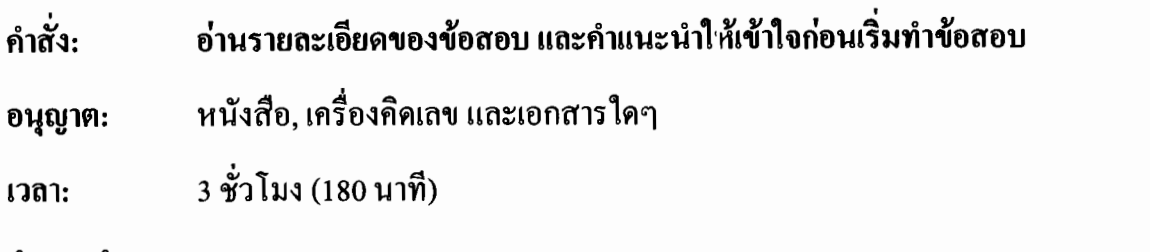

คำแนะนำ

- ข้อสอบมี 10 หน้า (รวมใบปะหน้า) รวม 25 คะแนน
- คำตอบทั้งหมดจะต้องเขียนลงในข้อสอบ รวมทั้งเขียนชื่อและรหัสนักศึกษา<u>ในทุกหน้า</u> ของข้อสอบให้ชัดเจน
- คำตอบส่วนใดอ่านไม่ออก จะถือว่าคำตอบนั้นผิด
- หากข้อใดเขียนตอบไม่พอ ให้เขียนเพิ่มที่ด้านหลังกระดาษ

## ทุจริตในการสอบ โทษขั้นต่ำคือปรับตกในรายวิชานี้ และพักการเรียนหนึ่งภาคการศึกษา

ทุจริตในการสอบ โทษขั้นต่ำคือปรับตกในรายวิชานี้และพักการเรียนหนึ่งภาคการศึกษา

## 1. จากโปรแกรม MATLAB

 $x=36$ ;  $y = 1e16;$ for  $n = [-20 - 19 19 20]$ fprintf('y^%2d/e^%2dx = %25.15e\n',n,n,y^n/exp(n\*x)); fprintf('(y/e^x)^%2d = %25.15e\n', $n,(y/exp(x))$ ^n); end;

ี นักศึกษาคิดว่าสาระในโปรแกรมนี้ต้องการส<sup>ู</sup>่อถึงอะไรและให้แสดงผลลัพธ์ของการ  $1.1$ ทำงานของโปรแกรมนี้ (2 คะแนน)

จงอธิบายผลลัพธ์ที่ได้จากโปรแกรมนี้และวิจารณ์ความสำคัญของผลลัพธ์ที่ได้ (2  $1.2$ คะแนน)

ทุจริตในการสอบ โทษขั้นต่ำคือปรับตกในราชวิชานี้และพักการเรียนหนึ่งภาคการศึกษา

 $\sim$ 

 $\sim$   $-$ 

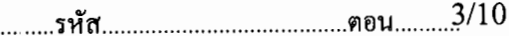

## 2. พิจารณาฟังก์ชัน

$$
y = \frac{1 - \cos x}{x^2}
$$

หากต้องการคำนวณค่าผลลัพธ์ $y$  เมื่อ $x = 10^8$  จงแสดงโปรแกรมพร้อมทั้งผลลัพธ์ที่ได้ (3 คะแนน)

3. ลักษณ์ต้องการออกแบบระบบทำนาขมวลของสารเคมีในปฏิกิริยาเคมีของสสารชนิดหนึ่ง ลักษณ์ได้เลือกไมโครคอนโทรลเลอร์ที่มีระบบการค์ นวณ Floating-point แบบ 16 บิตซึ่ง ออกแบบในลักษณะเดียวกันกับรูปแบบการกำหนดในระบบ Single และ Double-Precision ตาม มาตรฐานของสมาคม IEEE ทั้งนี้รายละเอียดเป็นดังนี้

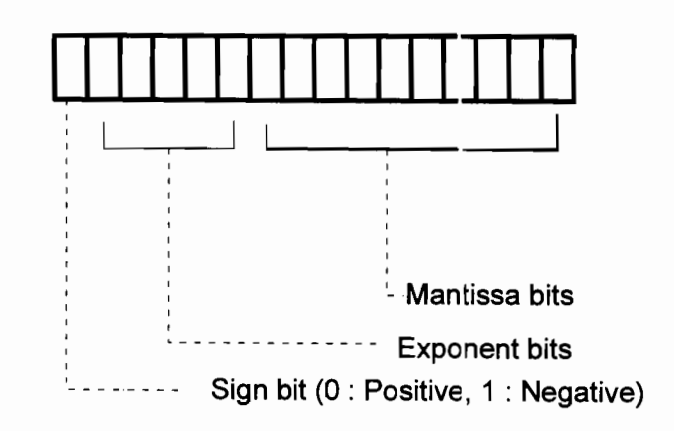

ทุจริตในการสอบ โทษขั้นต่ำคือปรับตกในรายวิชานี้และพักการเรียนหนึ่ง าาคการศึกษา

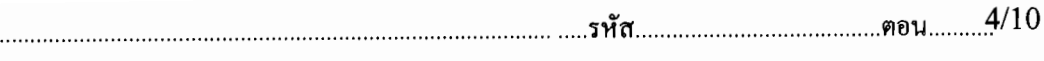

ึก. จงแสดงขนาดของจำนวนสูงสุดและต่ำสุดที่แทนในระบบนี้ได้ (2 คะแนน)

ชื่อ.................

ึข. จงแสดงการคำนวณความละเอียดของการคำนวณในระบบจำนวนนี้ (1 คะแนน)

ึค. จงแสคงกระบวนการและผลลัพธ์ของการบวกเลขในระบบนี้ กำหนดให้ตัวตั้งคือ 0.03515625 และ จำนวนบวกคือ 100 ทั้งนี้ให้แสดงวิธีละเอียดเพื่อให้เห็นขั้นตอนการ คำนวณของไมโครคอนโทรเลอร์นี้ (3 คะแนน)

ทุจริตในการสอบ โทษขั้นต่ำคือปรับตกในรายวิชานี้และพักการเรียนหนึ่งภาคการศึกษา

4.

สื่อ

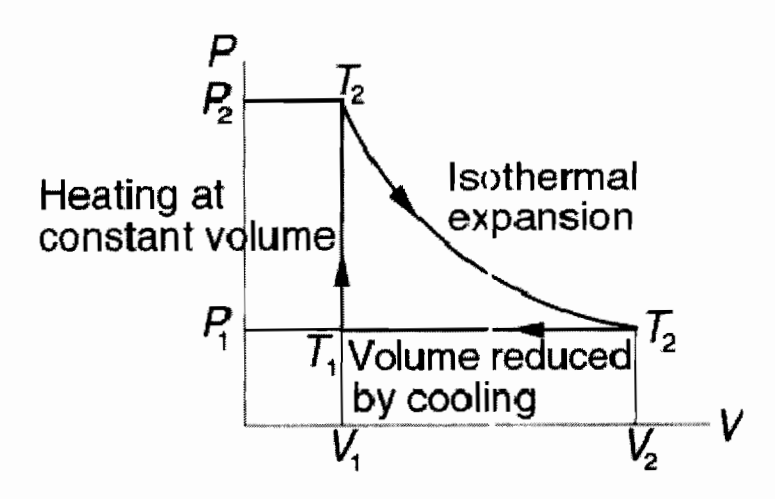

จากรูปแสคงวัฏจักรอุณหพลศาสตร์ของเครื่องยนต์สำหะับก๊าซอะตอมเดี่ยว (Monatomic gas) ซึ่งประสิทธิภาพของการทำงานเครื่องยนต์ คือ

$$
\eta = \frac{\ln(T_2/T_1) - (1 - T_2/T_1)}{\ln(T_2/T_1) + (1 - T_2/T_1)/(\gamma - 1)}
$$

กำหนดให้ T คืออุณหภูมิสัมบูรณ์และ  $\gamma=5/3\,$  จงหาอัตราส่วน  $_{\rm T_2/T_1}$ ที่ทำให้เครื่องยนต์นี้ ให้ประสิทธิภาพเท่ากับ 30 เปอร์เซ็นต์ ทั้งนี้ให้แสดงการคำนวณพร้อมโปรแกรมแสดงผลและ ให้กำหนดค่าระดับน่าเชื่อถือในระดับทศนิยม 2 ตำแหน่< ( 6 กะแนน)

ทุจริตในการสอบ โทษขั้นต่ำคือปรับตกในรายวิชานี้และพักการเรียนหนึ่งภาคการศึกษา

 $5<sub>1</sub>$ 

สู่<br>ชิก

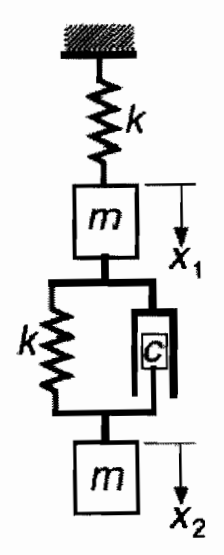

จากรูป ระบบประกอบมวล m สองก้อนแขวนด้วยสปริงสองตัวซึ่งมีค่านิจสปริงเท่ากับ *k* และ อุปกรณ์ผ่อนความเร่งแคชพอต (dashpot) ซึ่งมีค่าสัมประสิทธิ์ของการแกว่งตัว  $c$  เมื่อปล่อยให้ ระบบอิสระ ระยะที่มวล m ทั้งสองก้อน  $(x_{1}, x_{2})$  จะเปลี่ยนแปลงและสามารถอธิบายได้ตาม สมการ

$$
x_k(t) = A_k e^{\omega_r t} \cos(\omega_i t + \phi_k), \qquad k = 1,2
$$

ทั้งนี้กำหนดให้  $A_k$ ,  $\boldsymbol{\phi}_k$  คือค่าคงที่และ  $\omega = \omega_r \pm j \omega_i$  คือรากคำตอบของสมการ

$$
\omega^4 + 2\frac{c}{m}\omega^3 + 3\frac{k}{m}\omega^2 + \frac{c}{m}\frac{k}{m}\omega + \left(\frac{k}{m}\right)^2 = 0
$$

่ จงหากำตอบที่เป็นไปได้ของ  $\omega_r$ ,  $\omega_i$  หากกำหนดให้  $c/m=12s^{-1}$  และ  $k/m=1$  $1500s^{-2}$  ทั้งนี้ให้เขียนโปรแกรมแสดงผลประกอบโดยกำหนดค่าระดับน่าเชื่อถือในระดับ ทศนิยม 2 ตำแหน่ง (6 คะแนน)

่ ทุจริตในการสอบ โทษขั้นต่ำคือปรับตกในรายวิชานี้และพักการเรียนหนึ่งภาคการศึกษา